Sl. No.

## A9.1-R5 : BIG DATA ANALYTICS USING HADOOP

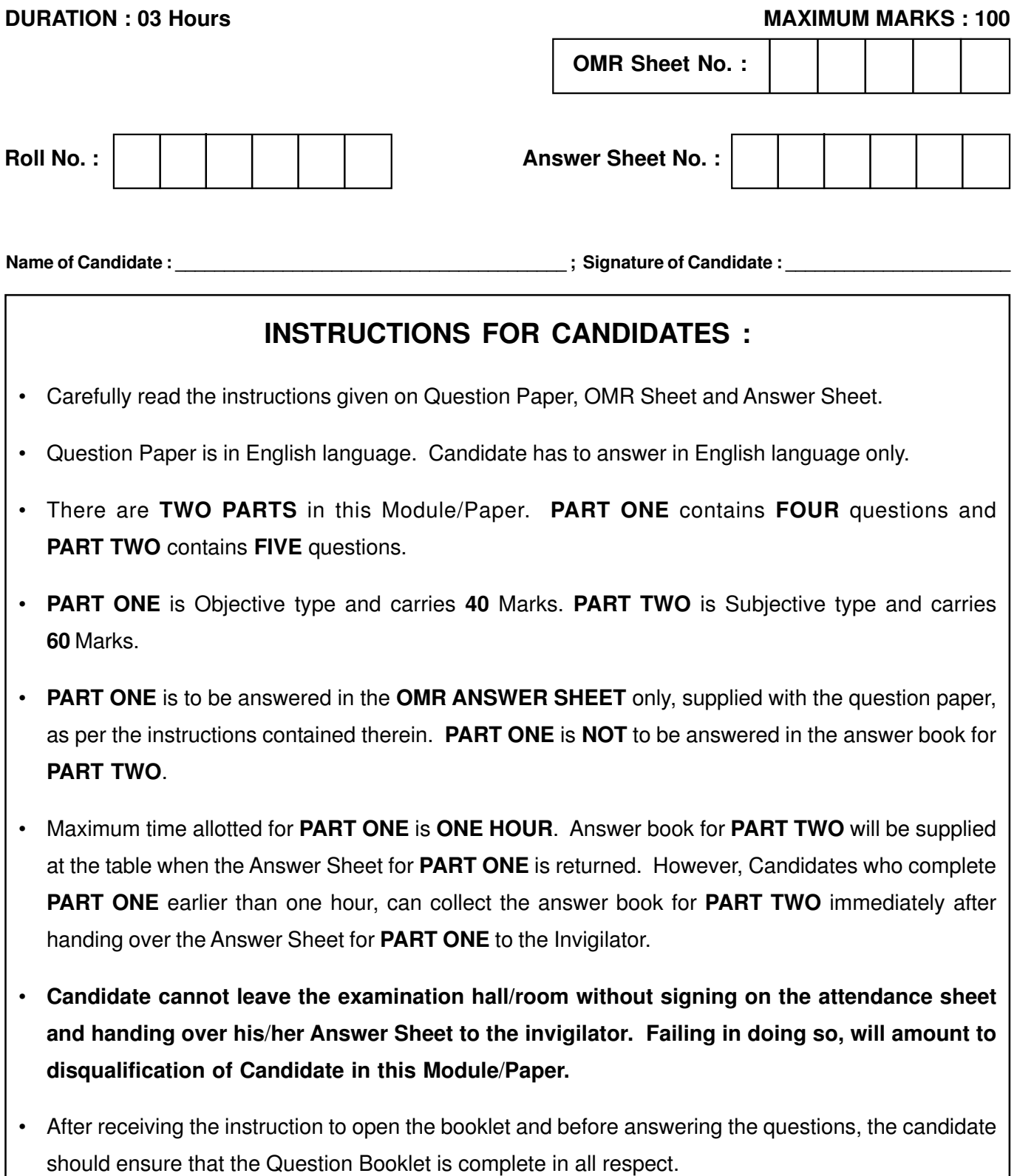

# **DO NOT OPEN THE QUESTION BOOKLET UNTILYOU ARE TOLD TO DO SO.**

#### PART ONE

(Answer all the questions; each question carries ONE mark)

- 1. Each question below gives a multiple choice of answers. Choose the most appropriate one and enter in the "OMR" answer sheet supplied with the question paper, following instructions therein.
	- $(1x10)$
- 1.1. Which command is used to show the current HBase user ?
	- (A) whoami
	- $(B)$  ls
	- (C) pwd
	- (D) ps
- 1.2. Apache PIG provides to bags namely :
	- (A) inner and outer bag
	- (B) lower and upper bag
	- (C) left and right bag
	- (D) All of the above
- 1.3. Which one of the following is not an open source ?
	- (A) Hive
	- (B) PIG
	- (C) JAQL
	- (D) Linux
- 1.4. Jaql is proprietary language of :
	- (A) Yahoo
	- (B) Facebook
	- (C) IBM
	- (D) Google
- 1.5. Materialized assignment in Jaql is provided by :
	- $(A) =$
	- $(B) =$
	- $(C) =$ :
	- $(D)$  : =
- 
- 1.6. What will be the output of below statements ? public class Test
	- {

public static void main (String args[]) { System.out.print  $(10 + 20 + "Javatpoint \t\t\t t")$ ; System.out.println("Javatpoint" + 10 + 20);

- } }
- (A) 30Javatpoint Javatpoint1020
- (B) -3 30Javatpoint Javatpoint30
- (C) 1020Javatpoint Javatpoint1020
- (D) 30Javatpoint Javatpoint30
- 1.7. If missing values in a csv file is represented by an exclamation mark ("!") and a question mark ("?"). Which of the codes below will read csv file correctly into R ?
	- (A) csv('Dataframe.csv')
	- (B) csv('Dataframe.csv',header=FALSE, sep=',',na.strings=c('?'))
	- (C) csv2 ('Dataframe. csv', header = FALSE,  $sep='$ , na.strings= $c('?'/!)$ )
	- (D) dataframe('Dataframe.csv')
- 1.8. Java compiles to :
	- (A) Machine code
	- (B) Assembly code
	- (C) Byte code
	- (D) Source code
- 1.9. Which node refers to Master node in HADOOP ?
	- (A) inode
		- (B) DataNode
	- (C) NameNode
	- (D) Header Node

Page 2 SPACE FOR ROUGH WORK A9.1-R5/01-23

1.10. What will be the output of below statements ?

public class Main

{

}

```
public static void main(String[] args) {
     String s1 = "Cat";
     String s2 = "Cat";String s3 = new String("Cat");
     System.out.print(s1==s2);
     System.out.print(s1==s3);}
(A) truetrue
(B) truefalse
(C) falsetrue
```

```
(D) falsefalse
```
2. Each statement below is either TRUE or FALSE. Choose the most appropriate one and enter your choice in the "OMR" answer sheet supplied with the question paper, following instructions therein.

(1x10)

- 2.1 HBASE is a non-relational database systems.
- 2.2 HABSE is key/value store.
- 2.3 Hive does not store metadata information using HDFS.
- 2.4 PIG is not a high-level data flow platform as compared to MapReduce.
- 2.5 MapReduce do not provide nested data types.
- 2.6 PIG does not provide nested data types like tuples, bags, and maps.
- 2.7 A unique key in relational database table can have null values.
- 2.8 Apache PIG provide bag data model.
- 2.9 Jaql has no support for record data type.
- 2.10 rhive.list.tables function provides the description of table stored in hive.

# Page 3 SPACE FOR ROUGH WORK A9.1-R5/01-23

3. Match words and phrases in column X with the closest related meaning / word(s) / phrase(s) in column Y. Enter your selection in the "OMR" answer sheet supplied with the question paper, following instructions therein.

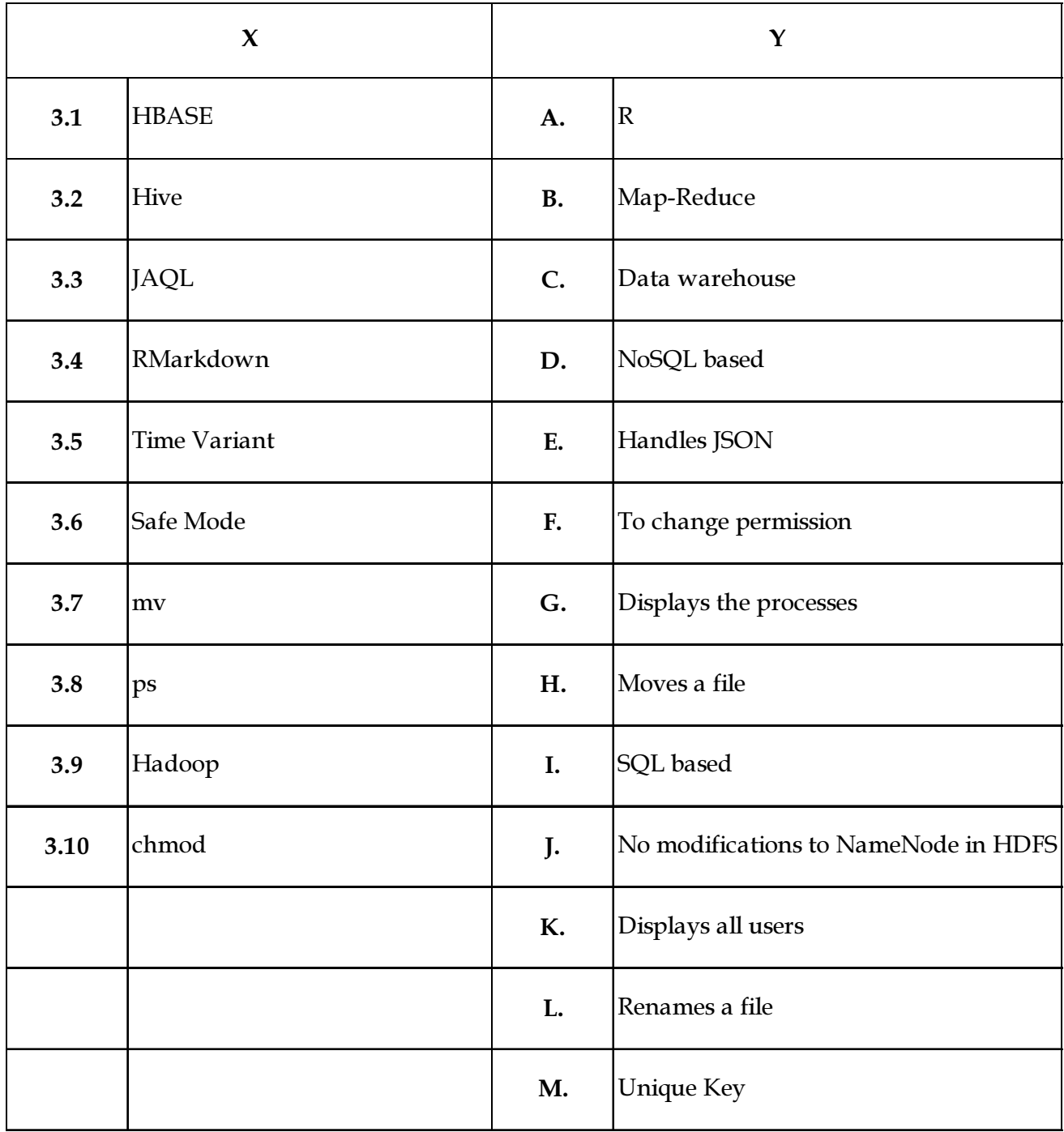

Page 4 SPACE FOR ROUGH WORK A9.1-R5/01-23

4. Each statement below has a blank space to fit one of the word(s) or phrase(s) in the list below. Choose the most appropriate option, enter your choice in the "OMR" answer sheet supplied with the question paper, following instructions therein.

 $(1x10)$ 

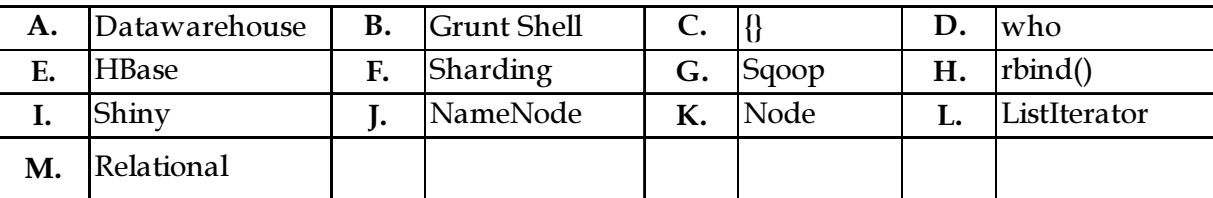

- 4.1 \_\_\_\_\_\_\_\_\_\_ is Apache Pig interactive shell.
- 4.2 A bag in Pig is implemented using \_\_\_\_\_\_\_\_.
- 4.3 Hive is SQL \_\_\_\_\_\_\_\_\_\_ engine.
- 4.4 \_\_\_\_\_\_\_\_\_\_ can be used to join two data frames in R.
- 4.5 \_\_\_\_\_\_\_\_\_\_ is an R package that makes it easy to build interactive web apps. from R.
- 4.6 \_\_\_\_\_\_\_\_\_\_ is a non-relational column-oriented distributed database.
- 4.7 Hive uses \_\_\_\_\_\_\_\_\_\_ method for partition.
- 4.8 \_\_\_\_\_\_\_\_\_\_ stores all the file location information in Hadoop Distributed File System(HDFS).
- 4.9 \_\_\_\_\_\_\_\_\_\_ transfers the data between Relational database management and Hadoop HDFS.
- 4.10 \_\_\_\_\_\_\_\_\_\_ traverses the elements into forward and backward direction in Java.
- 

Page 5 SPACE FOR ROUGH WORK A9.1-R5/01-23

### PART TWO (Answer any FOUR Questions)

5. Answer following queries in SQL : PEAK ( NAME , ELEV, DIFF, REGION), CLIMBER ( NAME , SEX) PARTICIPATED ( TRIP\_ID, NAME ), CLIMBED

( TRIP\_ID, PEAK , WHEN)

- PEAK lists the name of each peak, elevation, difficulty level for climbers, and the region where it is located in. CLIMBER gives climber name and gender.
- PARTICIPATED gives the set of climbers who participated in various climbing trips. The number of participants in each trip varies.
- CLIMBED tells which peaks were climbed on each climbing trips, along with the date that each peak was climbed.
- (i) Who has gone on a climbing trip with "John" ?
- (ii) Which females have climbed a peak having elevation of 14,000 ?
- (iii) Who climbed their first peak after Jan 1, 2016 ?
- (iv) Which peaks of difficulty level 5 (if any) remain unclimbed ?
- (v) Who has climbed every single peak that "Gagan" climbed ?

 $(3x5)$ 

- 6. (A) What are two core concepts of Hadoop ? Discuss the features of these core concepts in detail.
	- (B) Suppose a Sales datawarehouse in Hive has four dimensions: time, location, customer, and product, and two measures: Price (MRP) and Selling Cost. Answer the following queries using HiveQL.
		- (i) Find combination of month, city & customer which contain at least 50 items and whose average item price is at least Rs 800.
- (ii) Find combination of month, city & customer which contain at least 200 items and whose profit is more than Rs. 6000.
- (iii) Display the product earning second highest selling cost in Delhi in 2016.

 $(6+9)$ 

7. (A) Write a Java program that takes a decimal number which converts to its binary equivalent and finds the length of the longest sequence of zeros in binary representation of that decimal number. E.g.

> Number 7 has binary representation 111 and has no binary gaps.

> Number 8 has binary representation 1000 and contains a binary gap of length 0.

> Number 457 has binary representation 111001001 and contains a binary gap of length 2.

> Number 40 has binary representation 101000 and contains one binary gap of length 1.

> Number 12546 has binary representation 11000100000010 and contains highest binary gap of length 6.

> (B) What is inheritance in Java. Explain with a example program.

 $(10+5)$ 

- 8. (A) Write a R program to get all prime numbers up to N number.
	- (B) Write a R program to extract first 10 English letter in lower case and last 10 letters in upper case and extract letters between 22nd to 24th letters in upper case. ( Use built-in datasets)

 $(10+5)$ 

9. Write a short Note on following :

(A) RHIVE

(C) PIG

(B) Exception Handling-in Java

 $(5+5+5)$ 

- o 0 o -

SPACE FOR ROUGH WORK

SPACE FOR ROUGH WORK